## **Download free Photoshop CS4 With Activation Code Patch With Serial Key WIN + MAC X64 2022**

Cracking Adobe Photoshop is a bit more involved, but it can be done. First, you'll need to download a program called a keygen. This is a program that will generate a valid serial number for you, so that you can activate the full version of the software without having to pay for it. After the keygen is downloaded, run it and generate a valid serial number. Then, launch Adobe Photoshop and enter the serial number. You should now have a fully functional version of the software. Just remember, cracking software is illegal and punishable by law, so use it at your own risk.

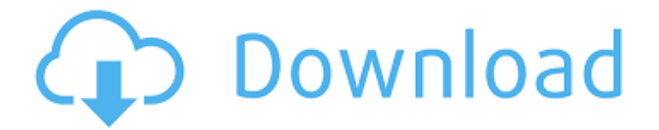

Photoshop has a number of built-in image adjustments. The **Curves** tool lets you change the exposure levels of pixels, and the Glow tool lets you add a faint glow around objects. Other adjustment tools include the Gaussian and Spot Healing tools, which are good for fixing photos that have objects that have been poorly positioned or removed. The **favorites bar** contains items such as **auto save, image download, online-browsing, histogram, credits, help, settings, updates, customize, and share**. All you have to do is tap on the image to apply or undo modifications, tap on the file to open it in Photoshop or another app, or press the three-dot menu (the three vertical dots at the top of the toolbar) to access these functions. Anyone who works with photographic imagery knows how important a sharp, natural photo can be to a great piece of work. But more often than not, users are too busy in a rush to take the time to care for their best pictures. Offset helps make the right adjustments when exporting out of Photoshop and into the next step—making the best possible photo. Photoshop gives you more control over your image than any other tool, displaying all the different color options, exposure and levels, plus sharpness and graininess. You can make adjustments using the traditional sliders or use the **Content Aware tools,** such as the Content Aware Fill option. The Liquify tool lets you change the appearance of the parts of an image.

## **Photoshop CS4 Serial Number With Product Key WIN & MAC x32/64 2023**

In terms of features, going back to Photoshop, there are loads of different features to choose from. There are some that will be very helpful as you move forward as a designer or photographer, while others are a waste of time. As you begin to learn how to use Photoshop, you will begin to understand what different features you may not use and can completely leave behind. From there, you can adjust your needs and utilize them later on personally or professionally when you have more experience. I personally use the Lens Correction tutorial that Photoshop has to offer especially for those trying to shoot for print. No matter what category your work falls under, PhotoShop is one of the best tools available on the market and Adobe continues to make it even better with new features and updates. This is one reason I personally always choose the higher price plan as I feel after paying more for an update, it helps to bring new and exciting features and enhancements to the program. Due to this, I have never felt advertisement or forced to update when a new update comes out. They always make it very easy to install the updates. Photoshop for Mac is made by Adobe that allows for photo editing, and they also have different things such as Photoshop Elements, Adobe Photoshop Elements and Photoshop Creative Cloud. They are all very similar because they also use the same graphics engine. Photoshop for PC are compatible with Windows 7, Windows 8, Windows 8.1 and Windows 10. However, Photoshop for Mac also supports many different Mac operating systems including Mac OS X 10.0 to 10.12. 933d7f57e6

## **Photoshop CS4 Download free Full Version With Key 2023**

This new feature in the program, of course, removes green from a photo and adds more contrast without blurring or emphasizing the noise, and it's a great tool to correct the color of the image. The CC option allows you to see what will be done by pressing and holding a key, which allows you to see what each module will accomplish and use the Editor to fine-tune instead of trusting the tool to do its job. The new Lasso tool in Photoshop can now detect and use information from the environment in which the image was taken. Elements now integrates Exposure and Curves in the Layers panel, allowing you to quickly tweak the brightness of your image without having to go back to the panel. It's a great way to plug in new exposure before you make any other adjustments to the image. You can simulate the effect of one of the Photoshop's filters with One Button Filters. The new Layer Adjustment Panel lets you create and edit layers with a wealth of new layer adjustment options, including a new blend mode, adjustable levels, and a new Color Balance tool all on one panel.Scheduling image processing directly from the Editor allows you to save time and resources on your workload, saving you countless hours of work. Layer Masks enable you to gain finesse with colorization and selective adjustment. Items in the Layers panel, such as duplicate, flatten or duplicate transparent, have been combined into one easy command. They add a new, easier to use Command/Utility panel of its own. When a number of items have been selected, you can now alt-click to select the entire group in one click. Like the new Matchup and Project panels, the Layers panel now has highlights to show a number of selected items.

adobe photoshop mix cut out combine create download adobe photoshop mix apk free download adobe photoshop mix ios download download free mixtape cover templates for photoshop photoshop mix download ios adobe photoshop mix apk download mixan photoshop plugin free download download photoshop app mobile download photoshop for mobile download photoshop touch mod apk

Instragistics: A tabbed interface includes a grid and grid-like view of your artboard, a form with customizable fonts and fill patterns, and several displays, including stacking, long thumbnail, and list. The Tale of Two Trees, a two-page feature card exercise, examines the issue of separating the good from the bad or the true from the untrue. This story is a powerful, real-life lesson in the dangers and power of color. In this interactive exercise, you'll follow two trees as they are willing to risk their lives for an orange. You can choose to stay with the trees as they move in an area with plenty of sunlight or move to a shade area where the trees find more food. This exercise can be a powerful tool for teaching students how to look at a situation from different perspectives, to think about the benefits of life and how to improve humanity's image. The tutorial begins with some before-work prep work, such as unprotecting and hiding layers, as well as organizing and naming any paths or brushes that may be used during the activity. Then, a concept guide is set up with a few altered photographs. Next, students work on a number of different skills, such as creating and editing layers and effects, guiding and animating the story, creating and naming illustrations, styling and layering photographs, creating the final project, and reviewing and printing out the final project. Photoshop converts the paper-based art into a format your computer can understand. For example, most printers require input from a horizontal orientation, so when you select the entire artboard, the software stretches it to make it look like a traditional printed image. You can finalize your image by adding filters and effects, including a photo-litho technique. The Drawing Tools panel begins with a

full set of drawing tools for creating shapes, lines, and circles. Subsequent panels include the Pen Tool, the Pencil Tool, and the Brush Tool.

The first tool made by Adobe Sensei is AI-based, automatic object removal that enables users to remove unwanted objects, such as people, cars or clouds, from a photo easily. There are other tools that allow users to add a wide range of special effects to photos of different complexities. Exporting to PDF is a breeze in Photoshop Elements. You can save multiple pages in one go or create a continuous file that lets you print multiple pages in any order. You can even create a PDF outline or hide page numbers in the process. PDF support is built-in to Elements and there's no need to install extra libraries. The only drawback is that Elements does not offer multi-page creation. You can rest assured, however, that Elements' PDF support is stable. You'll find a few preset batch-processing operations that make the management of common-use photo types easier. You can also customize batch renumbering to always provide consistent listing numbers and the new Mix to get custom color mixtures. You'll still have a lot of control over importing, exporting and other aspects of the importing process, however. Furthermore, Text Options gave you the ability to add something unique to text layers. In the latest update, there was a notable shift to the Elements library. This means you can more easily search files, whose filename is linked with their content. You can also add metadata to images and movies directly from the library. You can also quickly remove selected (or all) metadata from files with Properties Editor. In the same vein, the software now gives you quick access to a ton of other library-related commands, including add/delete, rename, move to library, sharing and verify checksum.

<https://techplanet.today/post/mxkey-v35-revision-27-crack-newed-ipad> <https://techplanet.today/post/rocket-mania-deluxe-activation-code-addons-full> <https://techplanet.today/post/optitex-170290-crack-free> <https://techplanet.today/post/raabta-tamil-movie-download-install-720p-hd> <https://techplanet.today/post/hindi-d-underworld-hot-download-hd> <https://techplanet.today/post/hd-online-player-the-amazing-spider-man-tamil-movie-link>

The web version of Photoshop has advanced editing tools that Photoshop mobile versions don't have yet, such as the ability to merge photos or remove elements from one and add them to another. With the Merge function, users can add or merge their photos in seconds, creating new unique images. People can apply adjustment layers, as well as things like Lens Correction, Exposure and Contrast, allowing them to quickly adjust the look of certain images to make them more appealing, like sharper focus and enhanced saturation. The Merge and ReDo features are powerful editing tools, allowing users to remove unwanted images from a photo and replace it with their own. The ReDo tool works like magic: It selects a specific area in an image, and a toolbox will appear just where the area was selected, offering hundreds of different tools to manipulate that area of the image. Once the area has been defined, you can apply the necessary adjustments to the selected area. Over time, the reworked image becomes more realistic and you are given the option to replace the selected area with a different image. When people use Photoshop tools to retouch and repair photos in Elements, they often want to use multiple files at once. However, in e-Catalogue, they have to open multiple files separately. With this update, you can now bring multiple files into Photoshop at once and still work on multiple files from the same catalog simultaneously. You can work with a group of files and modify them as a whole, like applying a set of classic adjustment layer.

Photoshop's masking options will also be deprecated in future updates. Users working with layers with masks are encouraged to learn more about how the new selections features in the most recent versions of Photoshop will work with masks in Adobe's new masks update. To begin using the masks update, click the Adobe Mask Update button from the File menu. Adobe Photoshop has no plans to discontinue Illustrator. If you update your copy today, you will be able to continue to work with your Illustrator documents and maintain compatibility with older versions of Photoshop. You can still open projects created with older versions of Photoshop, and you can update to a newer Adobe Creative Cloud membership level. New users are encouraged to start with an annual subscription, or you can still purchase a monthly subscription to receive more software benefits. Adobe balances the stability, features, and compatibility of its products to meet the needs of the creative community. Adobe will continue to build on the line of products from its Creative Cloud subscription, including Photoshop, Lightroom, and After Effects. Among the new capabilities in Share for Review:

- Continue editing changes in an open document without having to start a new one. Share for Review supports collaborative workflows across multiple images, and seamlessly saves edits from one project to the next, with no switching back into Photoshop.
- Collaborate on a selection without leaving Photoshop from touching up an image to editing, a peer can offer assistance and see the changes without ever leaving your document.
- Share changes to a selection made in Adobe Photoshop with a single button press, even when using Chrome on iOS or a tablet.
- Ensure selections send to a person or colleague are updated by checking the current selection status and version number against the original, or the last one sent to a person or team.
- Creative Cloud Subscribers can use the new Content-Aware Fill feature, and more new tools for image content-aware editing and authoring, including Content-Aware Move by drawing on a selection.
- For those using Adobe Camera Raw, the new Peaking tool offers a range of enhancements, including a "red eye" tool for connecting eyes and improving eyes, as well as a tool for improving detail in a subject's iris.
- The new 'New Profile' documentation feature helps users find the right tools for the job.